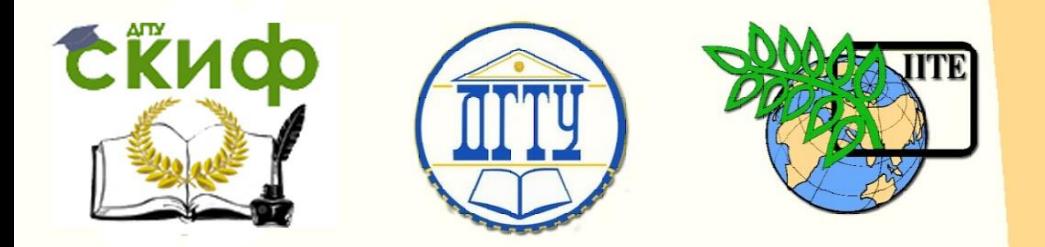

ДОНСКОЙ ГОСУДАРСТВЕННЫЙ ТЕХНИЧЕСКИЙ УНИВЕРСИТЕТ

УПРАВЛЕНИЕ ЦИФРОВЫХ ОБРАЗОВАТЕЛЬНЫХ ТЕХНОЛОГИЙ

Кафедра «Строительная механика и теория сооружений»

# **Практикум**

о порядке выполнения учебно-исследовательской лабораторной работы «Определение модуля продольной упругости стеклопластиковой арматуры при чистом изгибе» по дисциплинам

# **«Сопротивление материалов», «Механика», «Теоретическая механика»**

Авторы Маяцкая И. А., Языев Б. М.

Ростов-на-Дону, 2024

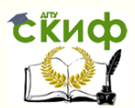

«Сопротивление материалов», «Механика», «Теоретическая механика»

# **Аннотация**

Практикум содержит основные теоретические положения, необходимые для проведения учебноисследовательской лабораторной работы «Определение модуля продольной упругости стеклопластиковой арматуры при чистом изгибе» по дисциплинам сопротивление материалов, специальные вопросы сопротивления материалов, механика, теоретическая механика для архитекторов, строительная механика для архитекторов, дано описание испытательной установки и образца, изложен порядок проведения лабораторной работы и обработки результатов испытаний.

Практикум предназначен для студентов всех форм обучения (очной, очно-заочной, заочной) технических направлений подготовки (специальностей), в частности, для студентов, обучающихся по направлениям: 08.03.01 – Строительство; 07.03.01 – Архитектура; 07.03.02 – Реконструкция и реставрация архитектурного наследия; 07.03.04 – Градостроительство; 23.03.03 – Эксплуатация транспортно-технологических машин и комплексов; 29.03.04 – Технология художественной обработки материалов и специальностям: 08.05.01 – Строительство уникальных зданий; 08.05.02 – Строительство, эксплуатация, восстановление и техническое прикрытие автомобильных дорог, мостов и тоннелей; 21.05.01 – Прикладная геодезия; 23.05.01 – Наземные транспортнотехнологические средства.

# **Авторы**

к.т.н., доцент кафедры «Сопротивление материалов» Маяцкая И.А. д.т.н., профессор кафедры «Сопротивление материалов» Языев Б.М.

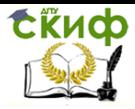

# **Оглавление**

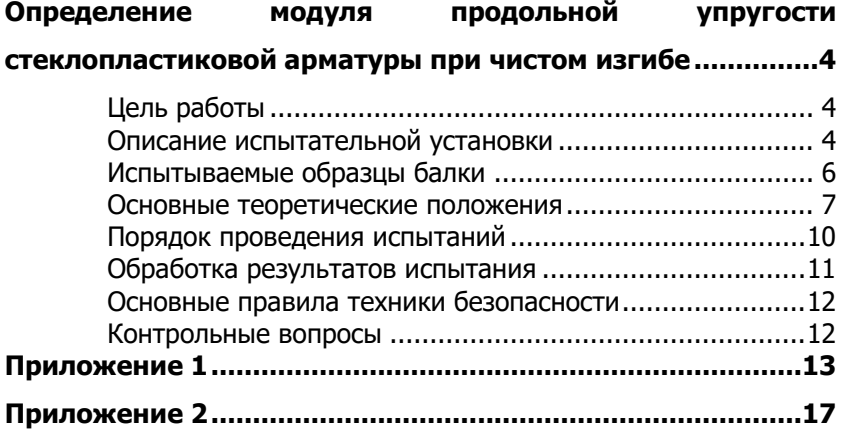

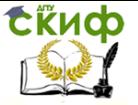

# <span id="page-3-0"></span>**ОПРЕДЕЛЕНИЕ МОДУЛЯ ПРОДОЛЬНОЙ УПРУГОСТИ СТЕКЛОПЛАСТИКОВОЙ АРМАТУРЫ ПРИ ЧИСТОМ ИЗГИБЕ**

# **Цель работы**

<span id="page-3-1"></span>Ознакомление студентов, изучающих общий курс сопротивления материалов, с вопросами экспериментального определения модуля продольной упругости полимерного композиционного материала при чистом изгибе.

Настоящая учебно-исследовательская лабораторная работа ставит своей задачей:

- 1. Ознакомление студентов с методикой экспериментального определения модуля продольной упругости полимерного композиционного материала (стеклопластиковой арматуры),
- 2. Приобретение практических навыков по проведению испытаний и расчету механических характеристик.

### **Описание испытательной установки**

<span id="page-3-2"></span>Лабораторная установка представлена на рис. 1, а. В ее состав входят балка, которая состоит из нескольких отрезков стеклопластиковой арматуры, поперечное сечение которой представлен на рис. 4, стрелочный индикатор, подвески для гирь, а также станина (рис. 1,б и рис. 2).

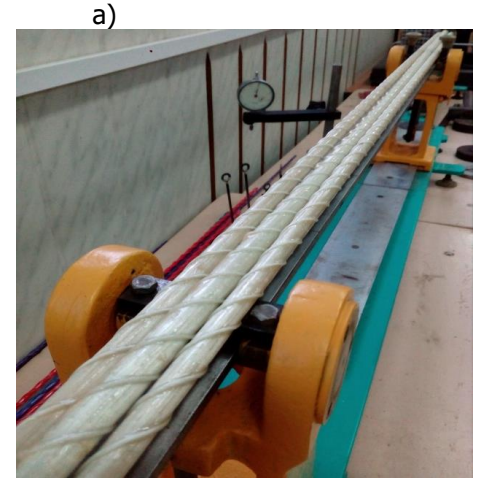

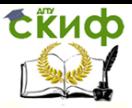

.

«Сопротивление материалов», «Механика», «Теоретическая механика»

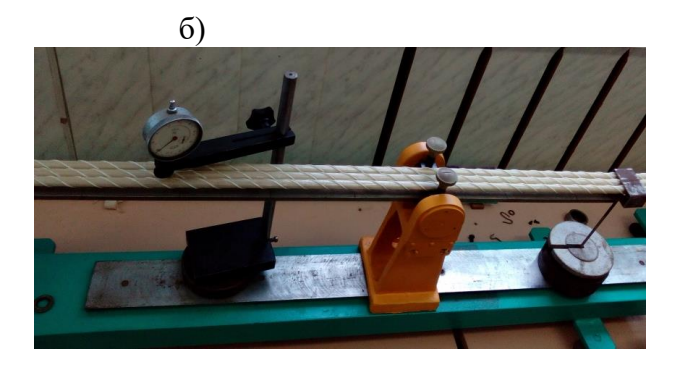

Рис. 1. Общий вид (а) лабораторной установки и вид сбоку (б).

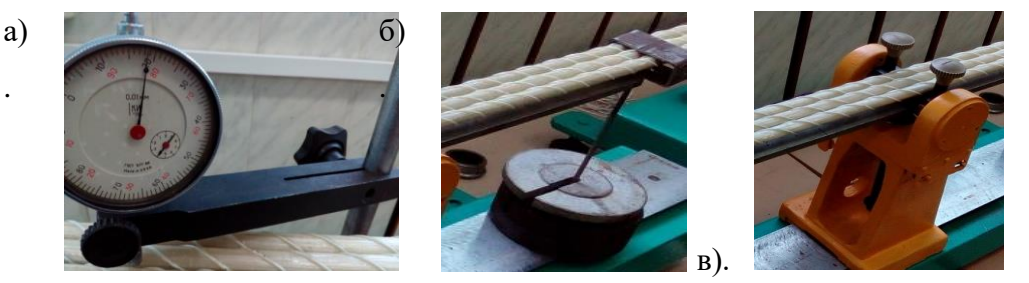

### **Рис. 2. Элементы лабораторной установки: стрелочный индикатор (а), подвеска для гирь (б), опора (в).**

Балка с двумя консолями (рис. 3) шарнирно закреплена на двух опорах (шарнирно неподвижная) и (шарнирно подвижная). Стрелочные индикаторы установлены на конце консолей, а

также на оси симметрии балки для определения прогиба  $\frac{\mathcal{V}_{iC}}{\mathcal{N}_{iC}}$  . Подвески для гирь располагаются на концах консолей балки. При нагружении балки равными силами **F** ее участок между опорами испытывает чистый изгиб.

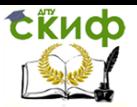

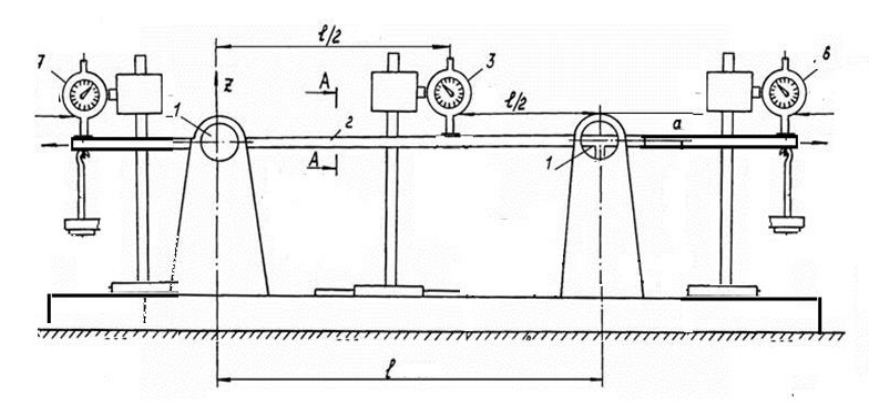

**Рис. 3. Конструктивная схема установки: 1 – шарнирные опоры; 2 – балка; 3, 6, 7 – индикаторы часового типа; 5 – грузовая платформа**

#### **Испытываемые образцы балки**

<span id="page-5-0"></span>Поперечное сечение балки, состоящее из несколько прямолинейных отрезков арматуры, представлено на рис. 4 ( $n = 3$ ).

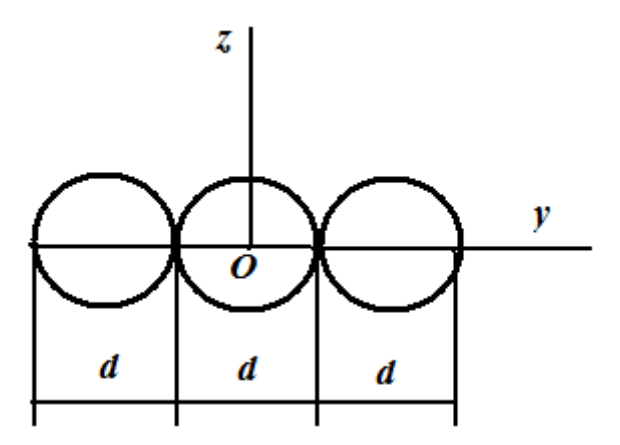

#### **Рис. 4. Поперечное сечение балки**

Для этого сечения геометрические характеристики будут равны:

– площадь поперечного сечения

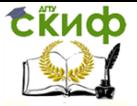

$$
A = nA_n = n\frac{\pi d^2}{4}; \quad (n = 1, 2, 3, 4, 5);
$$

- осевой момент инерции относительно оси у

$$
I_{y} = nI_{yn} = n\frac{\pi d^{4}}{64}; \quad (n = 1, 2, 3, 4, 5);
$$

- момент сопротивления относительно оси  $\boldsymbol{v}$ 

$$
W_{y} = \frac{I_{y}}{|z_{\text{max}}|} = \frac{I_{y}}{(d/2)} \quad \text{with} \quad W_{y} = n\frac{\pi d^{3}}{32}; \quad (n = 1, 2, 3, 4, 5).
$$

#### Основные теоретические положения

<span id="page-6-0"></span>Модуль продольной упругости стали представляет собой физическую (механическую) постоянную материала, характеризующую его упругие свойства, и определяется экспериментально.

При определении перемещений в стержнях, работающих на изгиб, модуль продольной упругости входит в выражение жесткости поперечных сечений стержня (бруса).

Дифференциальное уравнение изогнутой оси балки (бруса) для малых перемещениях имеет вид

$$
\frac{d^2v}{dx^2} = \frac{M(x)}{EI_y},
$$
\n(1)

где

 $M(x)$  – изгибающий момент в поперечном сечении балки относительно оси у на данном участке;

 $E$  – модуль продольной упругости (модуль Юнга);

 $I_{\rm w}$  - осевой момент инерции поперечного сечения относительно горизонтальной главной оси у;

 $EI_{y}$  – жесткость поперечного сечения балки.

Дифференциальное уравнение (1) рассматривается относительно центральных осей *хСv*, в которых ось х совмещена с осью балки, точка  $C$  - с центром тяжести левого торца,  $v$  - ось перемещений, перпендикулярная оси балки и направлена вверх.

Рассмотрим однопролетную балку с двумя консолями, с постоянной жесткостью поперечного сечения  $EI_{\nu}$ , нагруженной

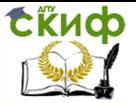

сосредоточенными силами **F**, приложенными на расстоянии **<sup>a</sup>** от опор балки (рис 5).

Свисающие части балки длиною **<sup>a</sup>** называются консолями.

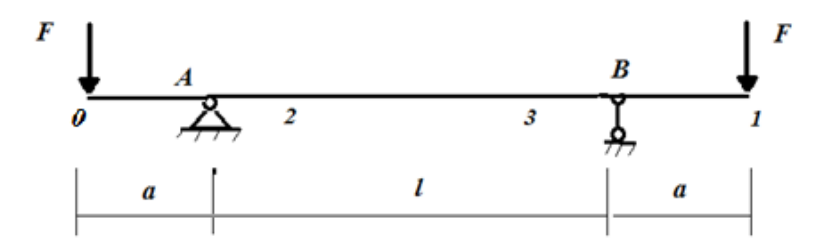

**Рис. 5. Однопролетная балка с двумя консолями.**

Для этой однопролетной балки с двумя консолями (рис. 5) методами статики определим опорные реакции из уравнений равновесия, составленных для абсолютно твердого тела (балки)

$$
\sum F_{kx} = 0, \quad \sum m_A \left( \overline{F}_k \right) = 0, \quad \sum m_B \left( \overline{F}_k \right) = 0, \tag{2}
$$

Расчетная схема этой балки представлена на рис. 6. Применяя аксиому освобождаемости от связей, заменяем действие опор (закреплений балки) неизвестными реакциями (рис. 6).

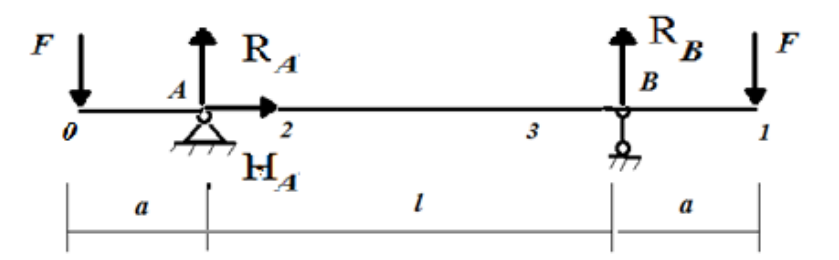

**Рис. 6. Расчетная схема балки**

Для полученной плоской произвольной системы сил (активных  $\boldsymbol{F}$ и реактивных  $\,H_{\scriptscriptstyle A}$ ,  $\,R_{\scriptscriptstyle A} \,$  и  $\,R_{\scriptscriptstyle B}$ ) по формулам (2) получаем систему уравнений

$$
H_A = 0, R_B l - F(a+l) + Fa = 0, -R_A l - Fa + F(l+a) = 0.
$$
 (4)

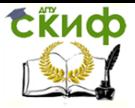

Решая систему уравнений (4), получаем искомые значения реакций

$$
H_A = 0
$$
, (необходима конструктивно);

$$
R_B = F, \quad R_A = -F \tag{5}
$$

Составим универсальное уравнение изогнутой оси балки по методу начальных параметров

$$
v(x) = v_0 + \varphi_0 x + \frac{1}{EI_y} \left[ (-F) \frac{x^3}{6} + R_A \frac{(x-a)^3}{6} + R_B \frac{(x-(a+l))^3}{6} \right] =
$$
  
=  $v_0 + \varphi_0 x + \frac{1}{EI_y} \left[ (-F) \frac{x^3}{6} + F \frac{(x-a)^3}{6} + F \frac{(x-(a+l))^3}{6} \right]$  (6)

где

 $v_0$  – перемещение точки изогнутой оси балки, расположенной в начале координат;

 $\varphi_{0}$  – угол наклона касательной к изогнутой оси балки или угол поворота поперечного сечения в точке, расположенной в начале координат.

Граничные условия для этой балки (рис. 6) имеют вид

$$
\begin{cases} \text{rip } x = a & v(0) = 0; \\ \text{rip } x = a + l & v(l) = 0. \end{cases}
$$
 (7)

Удовлетворяя граничным условиям (7), получаем систему уравнений для нахождения  $v_0$  и  $\varphi_0$ :

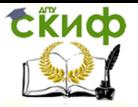

$$
\begin{cases}\nv(a) = v_0 + \varphi_0 a + \frac{1}{EI_y} \left[ (-F) \frac{a^3}{6} \right]; \\
v(a+l) = v_0 + \varphi_0 (a+l) + \frac{1}{EI_y} \left[ (-F) \frac{(a+l)^3}{6} + F \frac{l^3}{6} \right] \n\end{cases} \Rightarrow \begin{cases}\n\varphi_0 = \frac{1}{2EI_y} \left[ Fa(a+l) \right]; \\
v_0 = \frac{1}{6EI_y} \left[ Fa^2 (2a+3l) \right]\n\end{cases}
$$
\n(16)

Перемещение точки С, расположенной на оси симметрии, в середине пролета балки, определяется по формуле

$$
v_C = v(a + \frac{l}{2}) = v_0 + \varphi_0 \left( a + \frac{l}{2} \right) + \frac{1}{EI_y} \left[ (-F) \frac{\left( a + \frac{l}{2} \right)^3}{6} + F \frac{\left( \frac{l}{2} \right)^3}{6} \right] = \frac{1}{EI_y} \left( \frac{Fal^2}{8} \right)
$$

В результате получим выражение для экспериментального определения модуля упругости балки для данной схемы нагружения

$$
E = \frac{1}{v_c I_y} \left(\frac{F a l^2}{8}\right) \cdot
$$

#### Порядок проведения испытаний

<span id="page-9-0"></span>1. Изучить по лекциям или учебнику определение перемещений точек оси балки методом начальных параметров.

2. Проработать раздел кратких теоретических понятий, определений и формул.

3. Ознакомиться с лабораторной установкой, измерить размеры поперечного сечения балки, длину пролета  $\ell$  и длину кон $conu a$ .

4. Из условия прочности при изгибе по допускаемым

напряжениям определить наибольшую нагрузку  $\mathbf{F}_{\max} \leq [\sigma] \frac{W_{y}}{W}$ . 5. Установить индикаторы на конце консоли и стрелку инди-

каторов на  $\bm{0}$ .

6. Провести контрольное испытание ступенчато по *1*кг, увеличивая нагрузку.

7. Определить прогиб в точке  $C - f_i$ .

8. Определить модуль продольной упругости **E**. Подставить в выражение для экспериментального определения модуля упругости значение прогиба по середине пролета балки и для каждой

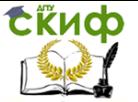

«Сопротивление материалов», «Механика», «Теоретическая механика»

ступени нагружения  $E$ 

$$
E_i = \frac{Fal^2}{8f_iI_y}.
$$

<span id="page-10-0"></span>9. Сравнить экспериментальное и теоретическое значения модуля продольной упругости.

#### Обработка результатов испытания

Построить график зависимости изгибающего мо- $1<sub>1</sub>$ мента  $M_i = F_i a$  от прогиба  $f_i$  и убедиться в его линейности.

Вычислить по формуле (16) для каждой ступени  $2<sub>1</sub>$ нагружения значение модуля упругости и найти его среднее значение

$$
E_{cp} = \frac{1}{n} \sum_{i=1}^{n} E_i, i = 1, \dots, n, \text{ где } n \text{ – число измерений.}
$$

Вычислить отклонение значений  $E_i$  от среднего  $3.$ 

$$
\Delta E_{i} = E_{cp} - E_{i}.
$$

Определить среднее квадратическое отклонение изме-4. рений

$$
S = \sqrt{\frac{\sum ( \Delta E_i)^2}{n-1}}.
$$

5. Определить доверительный интервал средней арифметической величины для заданной доверительной вероятности (принять 0,95):

$$
t=\frac{S}{\sqrt{n}}\,
$$

где

 $t$  – критерий Стьюдента, принимается из таблицы в зависимости от доверительной вероятности и числа степеней свободы  $\kappa = n-1$ .

Достоверное значение модуля продольной упругости определяется доверительным интервалом

$$
E_{cp} - t \frac{S}{\sqrt{n}} \le E \le E_{cp} + t \frac{S}{\sqrt{n}}.
$$

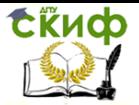

«Сопротивление материалов», «Механика», «Теоретическая механика»

#### **Основные правила техники безопасности**

<span id="page-11-0"></span>1. Запрещается устанавливать образец и проводить испытания на лабораторной установке без разрешения руководителя.

2. Во время испытания запрещается трогать образец руками.

3. При выполнении работы запрещается ходить за щиты, ограждающие лабораторную установку.

4. Необходимо находится от испытуемого образца на расстоянии не менее 0,5 м.

5. Запрещается подходить к лабораторным установкам, не связанным с выполнением данной работы.

#### **Контрольные вопросы**

<span id="page-11-1"></span>1. Что называется модулем продольной упругости? Его физико-механический смысл.

2. Как влияет модуль продольной упругости на изгиб бруса?

3. Какое выражение называют жесткостью поперечного сечения бруса при изгибе?

4. Как прогиб балки зависит от жесткости поперечного сечения?

5. Напишите уравнение изогнутой оси для каждого участка балки.

6. Охарактеризуйте смысл начальных параметров. Как они определяются?

7. Что называется полимерным композиционным материалом?

8. Какие геометрические характеристики используются в работе? Дайте их определение.

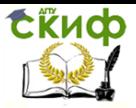

<span id="page-12-0"></span>«Сопротивление материалов», «Механика», «Теоретическая механика»

# **ПРИЛОЖЕНИЕ 1**

Образец/

#### **OTHET**

по лабораторной работе №

# «Определение модуля продольной упругости стеклопластиковой арматуры при чистом изгибе»

Дата проведения работы

1. Название лабораторной установки

2. Схема установки

3. Материал образца и последник при политически при последник при последник при последник при последник при по

4. Форма и размер образца

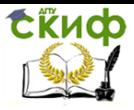

#### 5. Форма и размеры поперечного сечения балки

6. Определение осевого момента инерции и момента сопротивления при изгибе

 $7.$ Построение эпюр внутренних силовых факторов при изгибе для данной схемы нагружения

#### 8. Журнал испытаний

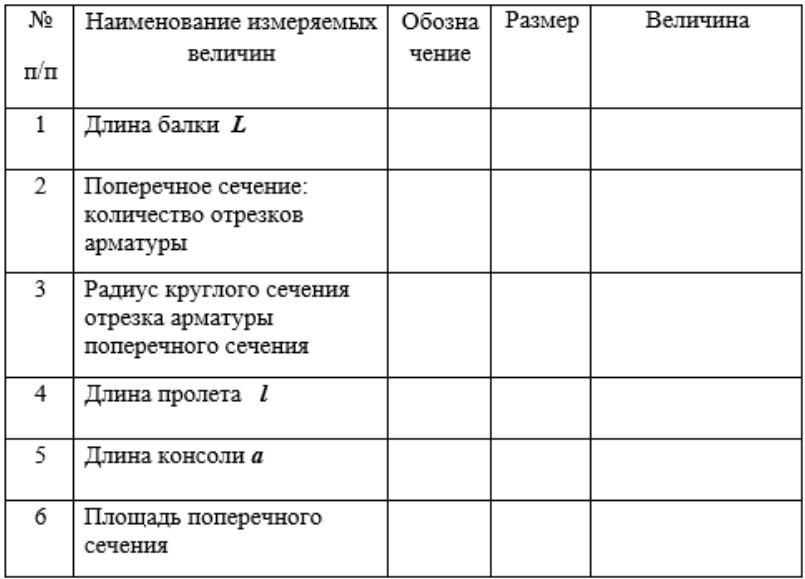

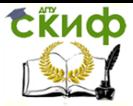

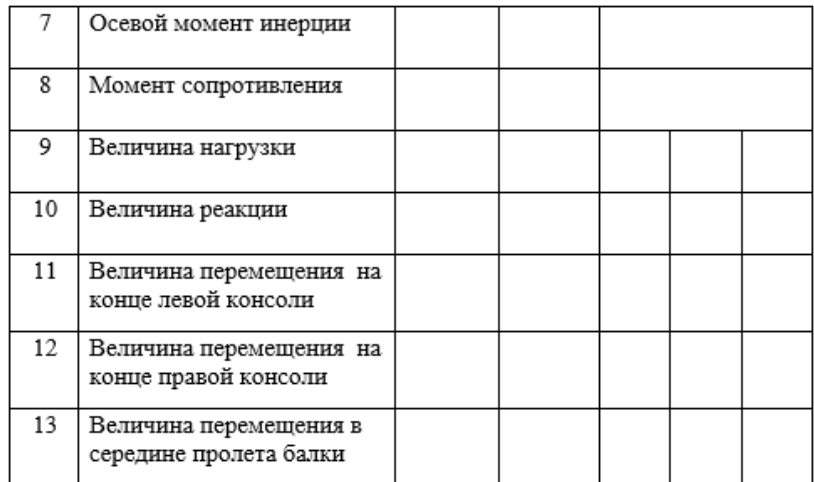

#### 9. Значения прогибов при нагрузке и разгрузке для каждого испытания

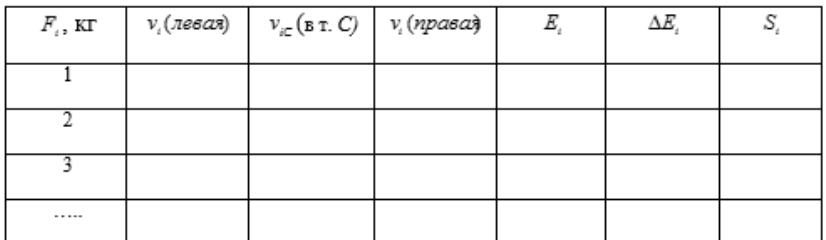

10. Обработка результатов испытаний:

- Вычислить для каждой ступени нагружения значение модуля упругости и найти его среднее значение

$$
E_{\epsilon\rho}=\frac{1}{n}\sum_{i=1}^{n}E_{i}, i=1,...,n,
$$
где $n$ – число измерений

– Вычислить отклонение значений  $E_i$  от среднего

$$
\Delta E_{\hat{i}} = E_{\epsilon p} - E_{\hat{i}}
$$

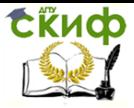

- Определить среднее квадратическое отклонение измерений

$$
S = \sqrt{\frac{\sum \left(\Delta E_i\right)^2}{n-1}}
$$

- Определить доверительный интервал средней арифметической величины для заданной доверительной вероятности (принять 0,95)

$$
t=\frac{S}{\sqrt{n}}\,,
$$

где

 $t$  - критерий Стьюдента, принимается из таблицы в зависимости от доверительной вероятности и числа степеней свободы *к* = *n*−1.

Достоверное значение модуля продольной упругости определяется доверительным интервалом

$$
E_{ep} - t\frac{S}{\sqrt{n}} \le E \le E_{ep} + t\frac{S}{\sqrt{n}}.
$$

 $11.$ 

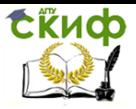

<span id="page-16-0"></span>«Сопротивление материалов», «Механика», «Теоретическая механика»

# **ПРИЛОЖЕНИЕ 2**

/Образец оформления титульного листа лабораторной работы/

МИНИСТЕРСТВО НАУКИ И ВЫСШЕГО ОБРАЗОВАНИЯ РОССИЙСКОЙ ФЕДЕРАЦИИ Федеральное государственное бюджетное образовательное учреждение высшего образования «ДОНСКОЙ ГОСУДАРСТВЕННЫЙ ТЕХНИЧЕСКИЙ УНИВЕРСИТЕТ»

Кафедра «Сопротивление материалов»

#### ЛАБОРАТОРНАЯ РАБОТА

по сопротивлению материалов на тему: «Определение модуля продольной упругости стеклопластиковой арматуры при чистом изгибе»

Выполнил студент группы

 $(\Phi \times 0.$ 

Принял

 $(4.11.0)$ 

Ростов-на-Дону, 2020